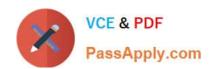

## VA-002-P<sup>Q&As</sup>

HashiCorp Certified: Vault Associate

# Pass HashiCorp VA-002-P Exam with 100% Guarantee

Free Download Real Questions & Answers PDF and VCE file from:

https://www.passapply.com/va-002-p.html

100% Passing Guarantee 100% Money Back Assurance

Following Questions and Answers are all new published by HashiCorp
Official Exam Center

- Instant Download After Purchase
- 100% Money Back Guarantee
- 365 Days Free Update
- 800,000+ Satisfied Customers

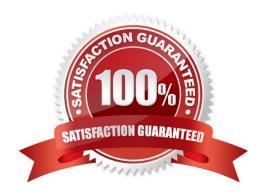

#### https://www.passapply.com/va-002-p.html 2024 Latest passapply VA-002-P PDF and VCE dumps Download

#### **QUESTION 1**

After executing a terraform apply, you notice that a resource has a tilde (~) next to it. What does this infer?

- A. the resource will be destroyed and recreated
- B. the resource will be created
- C. Terraform can\\'t determine how to proceed due to a problem with the state file
- D. the resource will be updated in place

Correct Answer: D

The prefix -/+ means that Terraform will destroy and recreate the resource, rather than updating it in-place. Some attributes and resources can be updated in-place and are shown with the ~ prefix.

#### **QUESTION 2**

Vault configuration files can be written in what languages? (select two)

- A. XML
- B. JSON
- C. YAML
- D. HCL

Correct Answer: BD

The Vault configuration file supports either JSON or HCL, which is HashiCorp Configuration Language

#### **QUESTION 3**

What could you do with the feature found in the screenshot below? (select two)

#### https://www.passapply.com/va-002-p.html 2024 Latest passapply VA-002-P PDF and VCE dumps Download

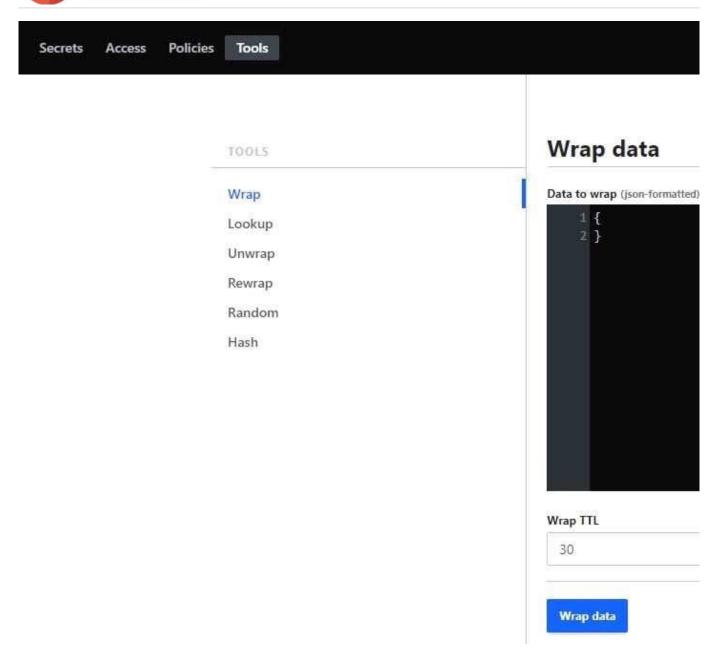

A. encrypt the Vault master key that is stored in memory

B. using a short TTL, you could encrypt data in order to place only the encrypted data in Vault

C. encrypt sensitive data to send to a colleague over email

D. use response-wrapping to protect data

Correct Answer: CD

Vault includes a feature called response wrapping. When requested, Vault can take the response it would have sent to an HTTP client and instead insert it into the cubbyhole of a single-use token, returning that single-use token instead.

#### **QUESTION 4**

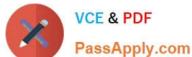

### https://www.passapply.com/va-002-p.html

2024 Latest passapply VA-002-P PDF and VCE dumps Download

What is the best and easiest way for Terraform to read and write secrets from HashiCorp Vault? A. CLI access from the same machine running Terraform B. API access using the AppRole auth method C. Vault provider D. Integration with a tool like Jenkins Correct Answer: C The Vault provider allows Terraform to read from, write to, and configure Harshicorp Vault. **QUESTION 5** Select the answer below that completes the following statement: Terraform Cloud can be managed from the CLI but requires \_\_\_\_\_? A. a TOTP token B. a username and password C. authentication using MFA D. an API token Correct Answer: D API and CLI access are managed with API tokens, which can be generated in the Terraform Cloud UI. Each user can generate any number of personal API tokens, which allow access with their own identity and permissions. Organizations and teams can also generate tokens for automating tasks that aren\\'t tied to an individual user. VA-002-P PDF Dumps VA-002-P Study Guide VA-002-P Exam Questions